# **Registro de Preços NLLC Pregão e Concorrência - divulgação site v04 2024**

Bizagi Modeler

#### 1 0. MACROFLUXO

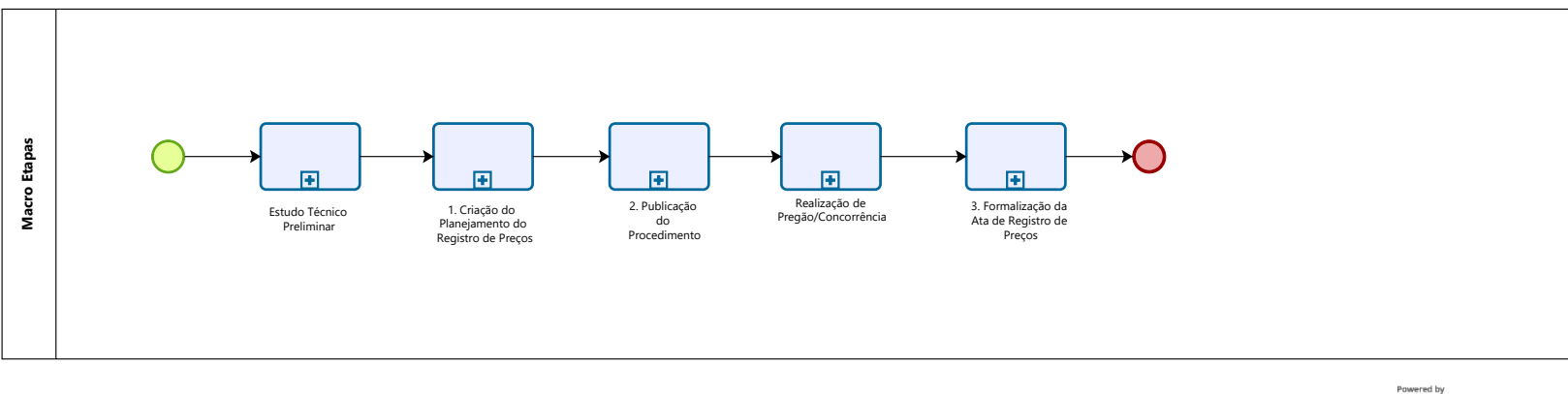

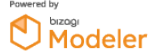

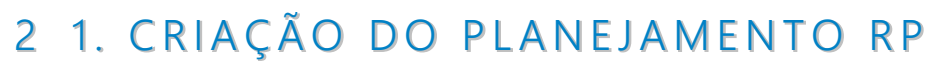

 $\mathbb{S}^{\pm}$ 

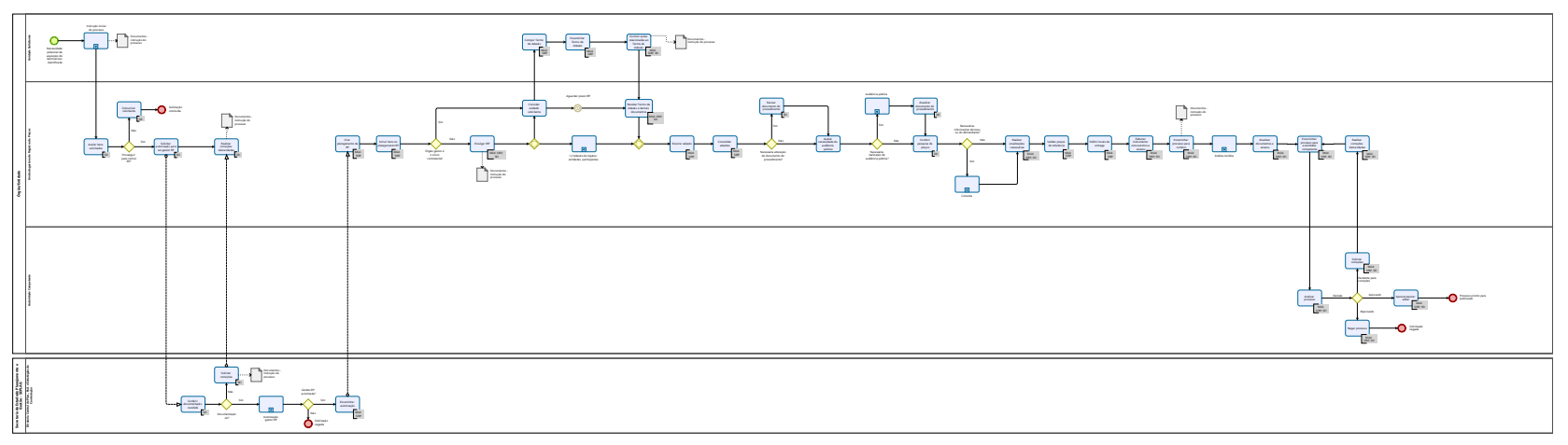

 $\overline{\bigcirc_{\text{Modern}}}$ 

## 3 1.1. INSTRUÇÃO INICIAL DO PROCESSO

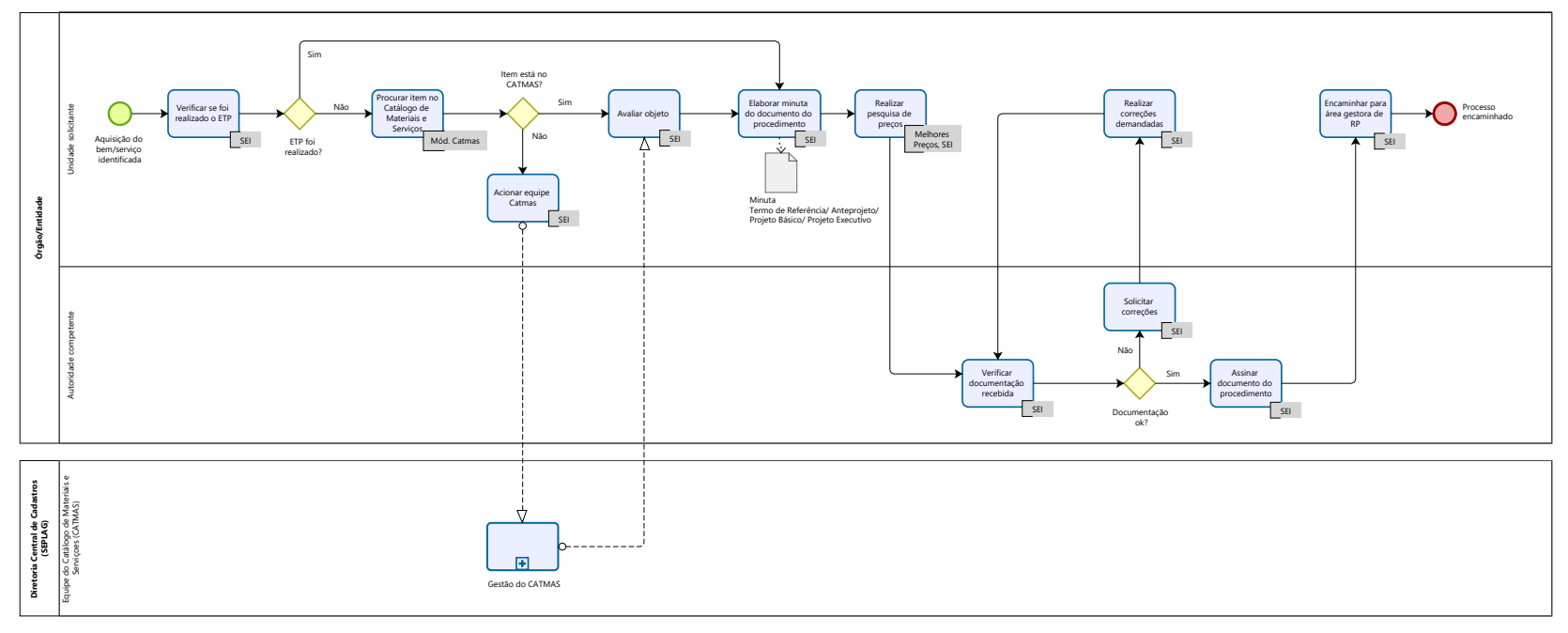

 $\bigcirc \hspace{-3.5mm}\stackrel{\text{\tiny\textsf{Powered by}}}{\hspace{-3.5mm}\text{\tiny\textsf{Modeler}}}\hspace{-3.5mm}$ 

#### 4 1.2. ADESÃO DE PARTICIPANTES

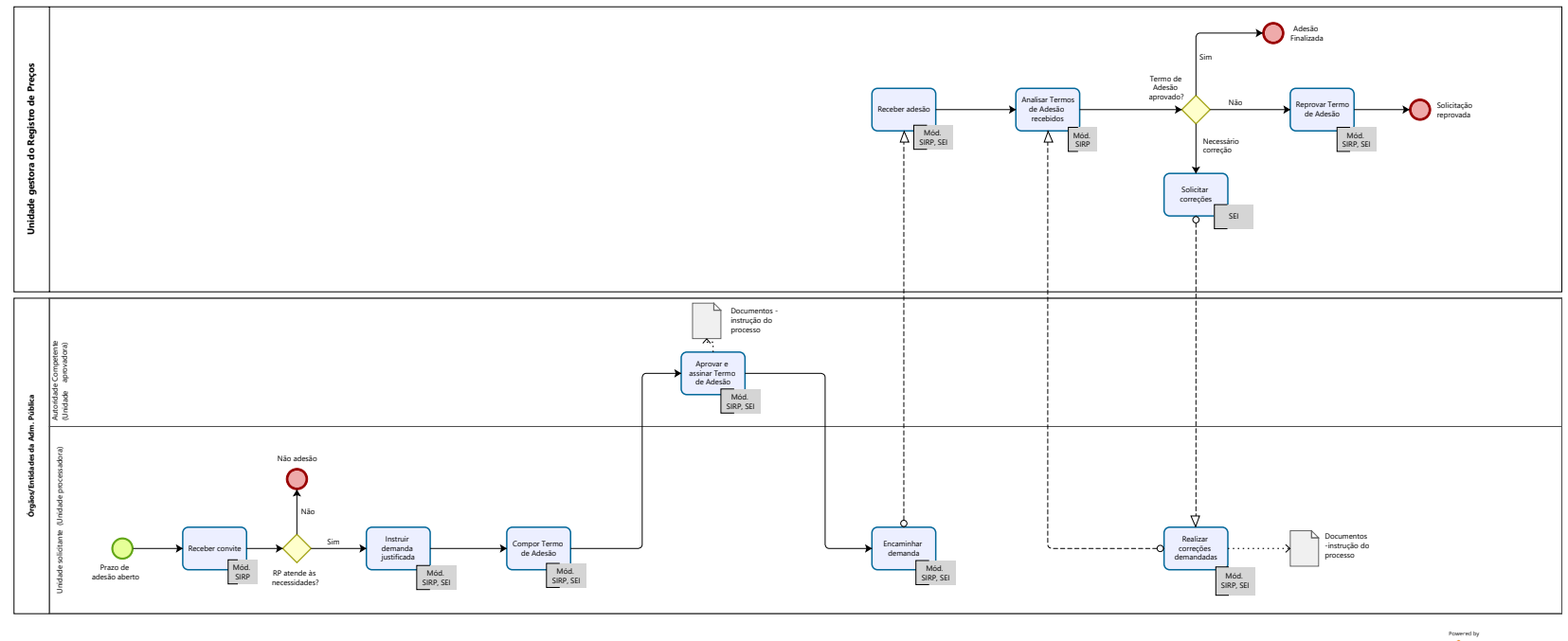

 $\mathop{{\bigcirc}}\limits^{\text{parent by}}\hspace{-10pt}M\text{odeler}$ 

### 5 1.3. ANÁLISE JURÍDICA

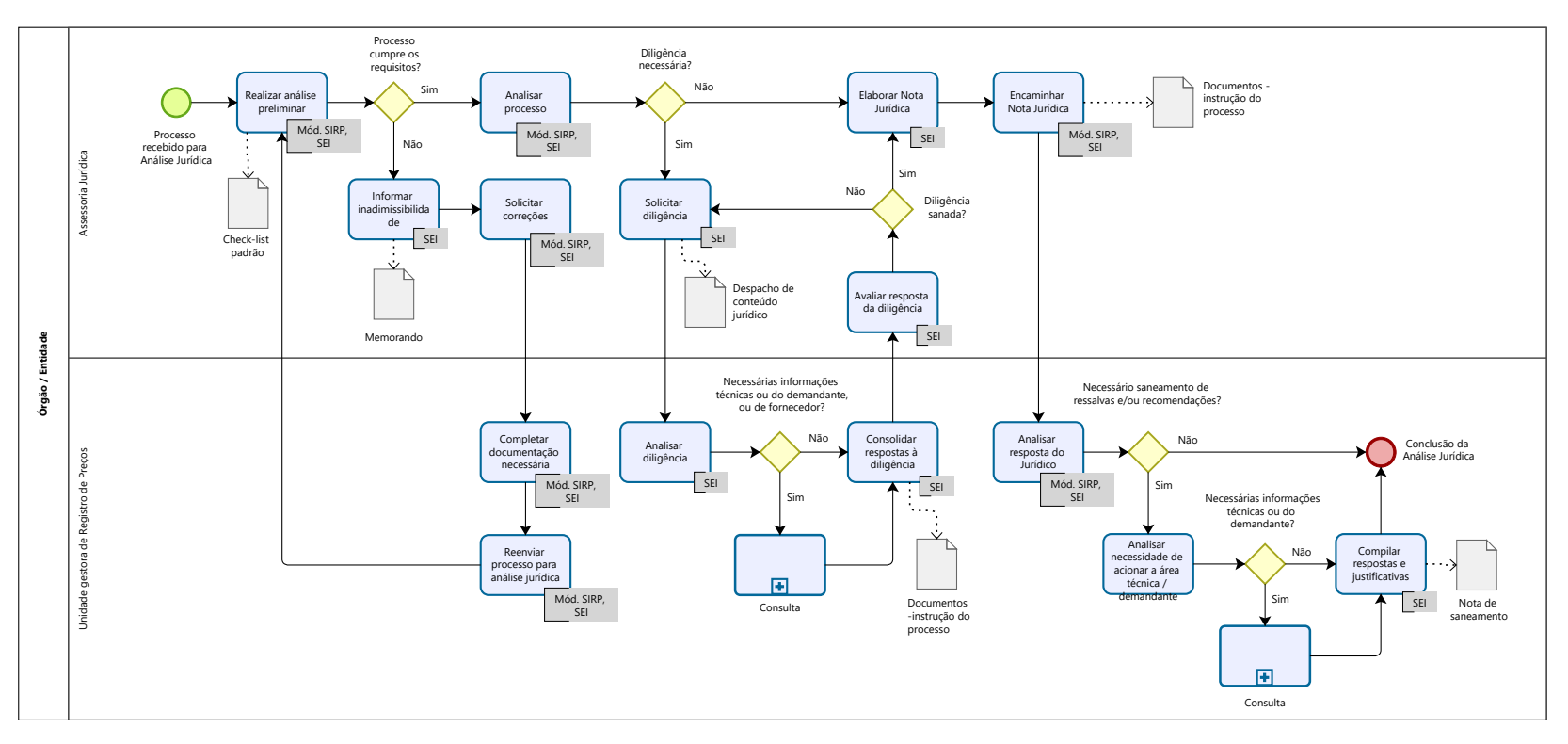

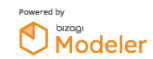

#### 6 2. PUBLICAÇÃO DO PROCEDIMENTO

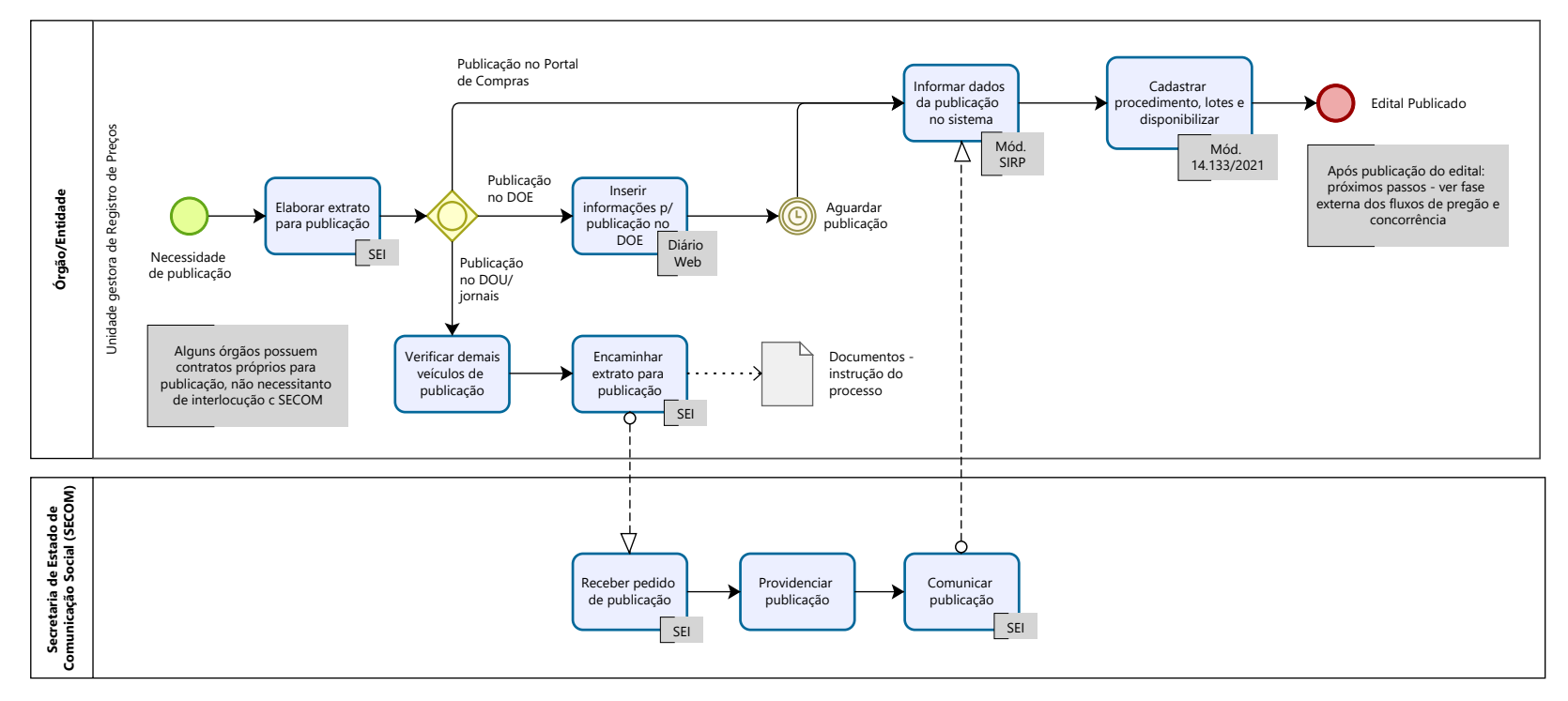

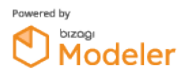

# 7 3. FORMALIZAÇÃO DA ATA

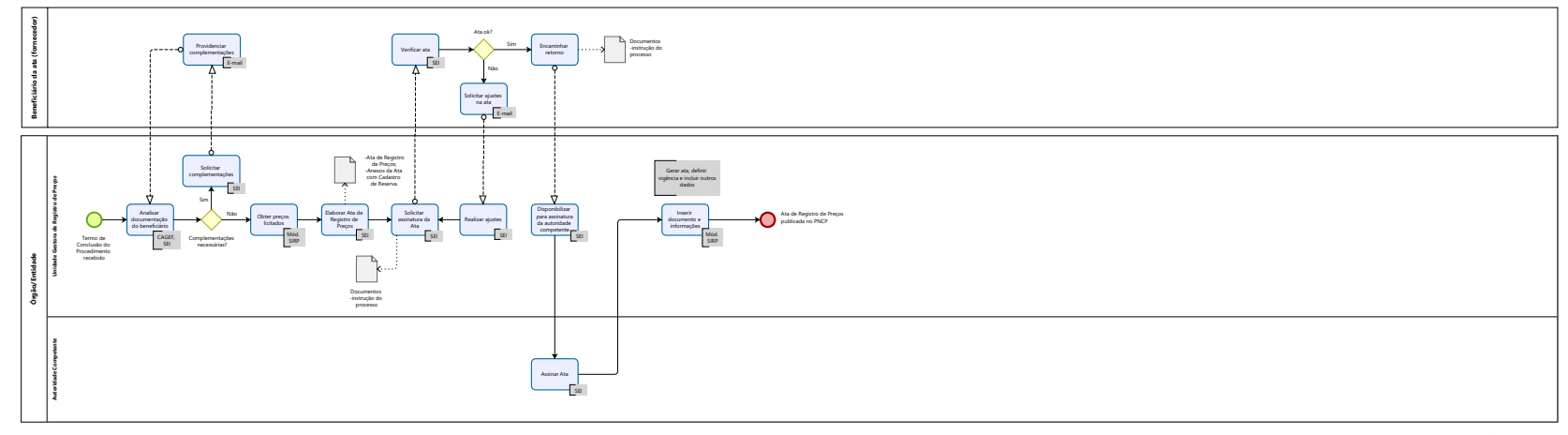

 $\overline{\bigcirc}$  modeler